# 2018 How to Individually Register/Insure your team.

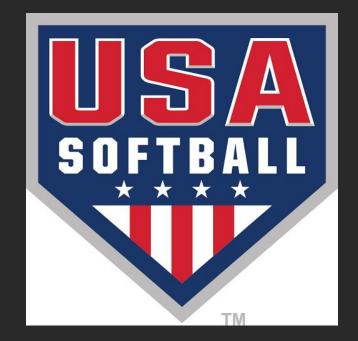

# www.RegisterUSASoftball.com

# A few important items to keep in mind:

- 1. This is the option you want if your team will be playing Championship play (Districts, State, National Qualifiers or any National Championships).
- 2. All teams <u>MUST</u> have a team admin. to add players/coaches to team.
- 3. You will need First & Last Name, complete address and DOB for all players. For coaches you will need the same information along with a phone number and email address. The Member ID helps a lot as well if they know theirs.
- 4. All teams **MUST** have a Head Coach listed.
- 5. Mandatory for <u>at least 1 adult</u> to be registered/insured with every team.
- 6. Team admins. are <u>NOT</u> charged, therefore are <u>NOT</u> registered/insured unless they have another role marked as well.
- 7. Use <u>legal names</u> on profiles of players/coaches when adding/creating.
- 8. Any coach under 18 years old, use the Jr. Coach role, as a background check can not be legally run.
- 9. Mandatory for <u>at least 1 coach</u> to be ACE Educated, but highly recommended to have at least 2 in case one is absent.

# A few important items to keep in mind: Cont.

- 10. Mandatory for <u>ALL</u> adults in the dugout or on the field of play to pass an ASA background check.
- 11. Birth certificates/drivers license <u>are required</u> for verification by JO Commissioners before your team can be approved.
- 12. ID Cards can not be sent until all birth certificates have been received and approved by your local JO Commissioner and payment is also received.
- **13.** Coaches <u>MUST</u> log into their RegisterUSASoftball.com profile to purchase with a credit card background check and ACE Certification.
- 14. If an error is discovered and you have submitted your invoice but <u>NOT PAID</u>, we can make changes.
- 15. <u>Once payment has been submitted, there are NO REFUNDS.</u>

# Log into your profile or create a profile ONLY if you do not have one.

| What is RegisterUSASof<br>RegisterUSASoftball.co<br>membership website for USA<br>is operated out of the National<br>City, OK and support is provide<br>National Office and the Local S<br>More info about us, please Cli<br>What We Provide? | om is the online<br>A Softball. The system<br>al Office in Oklahoma<br>fed by both the<br>State/Metro offices. For | Fream USA friendly                                                                                                    |
|----------------------------------------------------------------------------------------------------|----------------------------------------------------------------------------------------------------|----------------------------------------------------------------------------------------------------|
| RegisterUSASoftball.com<br>membership website for USA<br>is operated out of the National<br>City, OK and support is provide<br>National Office and the Local S<br>More info about us, please Cli                                              | om is the online<br>A Softball. The system<br>al Office in Oklahoma<br>fed by both the<br>State/Metro offices. For | er<br>Team USA friendly                                                                                                    |
| What We Provide?                                                                                                    |                                                                                                    |                                                                                                    |
| ACE Coaching Bac                                                                                                    | PROTECT<br>OUTH SPORTS<br>ackground Checks                                                                         | Take advantage<br>of partner travel<br>discounts.<br>Fly United<br>fly the friendly skies"                                                                                                    |
|                                                                                                    |                                                                                                    | UNITED<br>Proud to fly Team USA for over 30 year<br>0 2015 United Aldime, Inc.<br>All rights reserved: 36 USC 220506.                                                                                                    |
|                                                                                                    |                                                                                                    | ACE Coaching Background Checks<br>Background Checks<br>Bockground Checks<br>Bockground Checks |

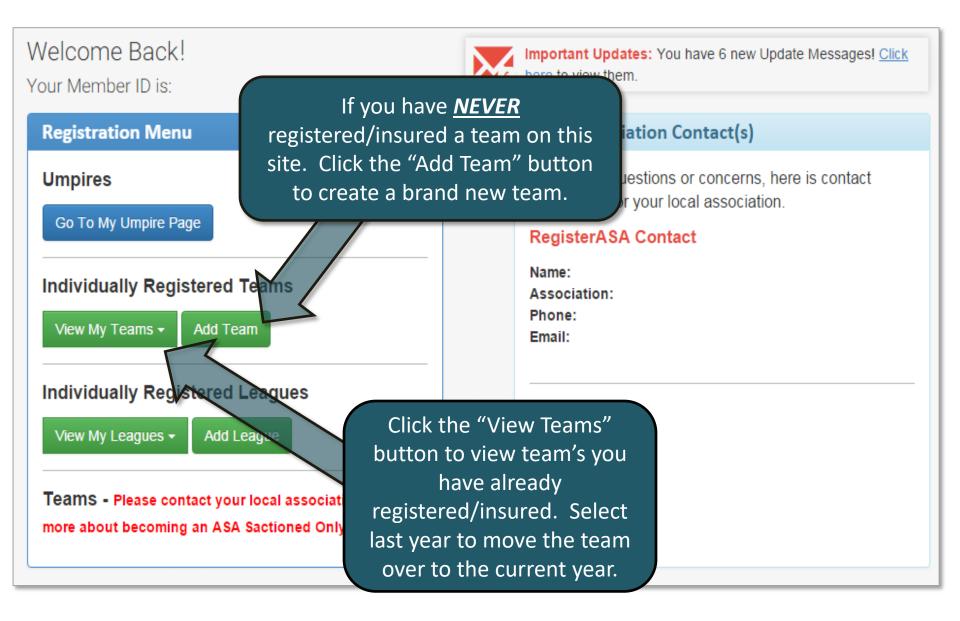

## Add New Team

| _      |     |   |
|--------|-----|---|
| Toom   | I D |   |
| lealli | שו  |   |
|        |     | - |

| Your Role on Team                     | 🗹 Team Administrator 🗌 Head Coa        | ich 🔲 Coach 🗐 Jr. Coach                         |  |  |  |  |  |  |
|---------------------------------------|----------------------------------------|-------------------------------------------------|--|--|--|--|--|--|
|                                       | _                                      |                                                 |  |  |  |  |  |  |
| Team Name                             | Bat Busters                            |                                                 |  |  |  |  |  |  |
| Season                                | 2016 Year 🔻                            | <b>ONLY</b> Team Administrators can             |  |  |  |  |  |  |
| Community/HomeTown                    |                                        | add members to team and MUST                    |  |  |  |  |  |  |
| Registration Type                     | Individual Registration                | be marked in another role in                    |  |  |  |  |  |  |
| Теат Туре                             | Youth •                                | order to be registered/insured.                 |  |  |  |  |  |  |
| Division                              | Girls Fast Pitch                       | Those marked as Team Admins.                    |  |  |  |  |  |  |
| Classification                        | Girls Class A Fast Pitch 16/Under •    | • <b>ONLY</b> are <b>NOT</b> charged therefore, |  |  |  |  |  |  |
| Association                           | *                                      | are <b>NOT</b> registered/insured. Only         |  |  |  |  |  |  |
| Group                                 | Select a Group 🔹 *                     | one Team Admin. per team is                     |  |  |  |  |  |  |
| League                                | N/A •                                  | allowed.                                        |  |  |  |  |  |  |
| Registration Option                   | JO (Youth) Individual, \$250 Deductibl | allowed.                                        |  |  |  |  |  |  |
| Website                               |                                        |                                                 |  |  |  |  |  |  |
| Notes                                 |                                        |                                                 |  |  |  |  |  |  |
|                                       |                                        |                                                 |  |  |  |  |  |  |
|                                       |                                        |                                                 |  |  |  |  |  |  |
|                                       |                                        |                                                 |  |  |  |  |  |  |
|                                       | Fees                                   |                                                 |  |  |  |  |  |  |
| Reg Option Short Player Price         | Coach Price ACE1 w/BGCK ACE2 w/BGCK    | ACE3 w/BGCK ACE4 w/BGCK Independent BGC         |  |  |  |  |  |  |
| JO (Youth)<br>Individual,<br>\$250 \$ | \$                                     |                                                 |  |  |  |  |  |  |
| Deductible,<br>Photo Card             |                                        |                                                 |  |  |  |  |  |  |

| Add New                                                                                                    | Team                                                                                                    | m ID: |
|----------------------------------------------------------------------------------------------------|----------------------------------------------------------------------------------------------------|-------|
| Players Information Possible C                                                                                               | ionflicts Invoice Preview                                                                                                    |       |
| Your Role on Team                                                                                                    | 🖉 Team Administrator 🔲 Head Coach 👘 Coach 🗐 Jr. Coach                                                                                              | - 1   |
|                                                                                                    | Other Boomber                                                                                                    | - 1   |
| Team Name                                                                                                    | Bat Busters *                                                                                                    |       |
| Season                                                                                                    | 2016 Year 🔻                                                                                                    |       |
| Community/HomeTown                                                                                                    | ALL teams MUST have an a                                                                                                    | dult  |
| Registration Type                                                                                                    | Individual Registration marked as Head Coach and                                                                                                   |       |
| Теат Туре                                                                                                    | Youth ▼* person will be registered/ins                                                                                                    |       |
| Division                                                                                                    | Girls East Pitch                                                                                                    |       |
| Classification                                                                                                    | Girls Class A Fast Pitch 16/Under with the rest of the team                                                                                        | 1.    |
| Association                                                                                                    | <b>T</b> *                                                                                                    |       |
| Group                                                                                                    | Select a Group •                                                                                                    |       |
| League                                                                                                    | N/A • •                                                                                                    |       |
| Registration Option                                                                                                    | JO (Youth) Individual, \$250 Deductible, Photo Card 🔹                                                                                              |       |
| Website                                                                                                    |                                                                                                    | - 1   |
| Notes                                                                                                    |                                                                                                    |       |
|                                                                                                    |                                                                                                    |       |
|                                                                                                    | Fees                                                                                                    |       |
| Reg Option Short     Player Price     C       JO (Youth)     Individual,       \$250     \$       Deductible,     Photo Card | Soach Price     ACE1 w/BGCK     ACE2 w/BGCK     ACE3 w/BGCK     ACE4 w/BGCK     Independent BGC       \$     \$     \$     \$     \$     \$     \$ |       |
| Add Team Cancel                                                                                                    |                                                                                                    |       |

| Add New                                                            | / Team Team ID:                                                             | :  |
|--------------------------------------------------------------------|-----------------------------------------------------------------------------|----|
| Players Information Possible                                       | e Conflicts Invoice Preview                                                 |    |
| Your Role on Team                                                  | 🗹 Team Administrator 🗌 Head Coach 👘 Coach 🗐 Jr. Coach                       |    |
|                                                                    | Other Board Member                                                          |    |
| Team Name                                                          | Bat Busters                                                                 |    |
| Season                                                             | 2016 Year 🔻                                                                 |    |
| Community/HomeTown                                                 | Jr. Coach is for the person who is                                          | S  |
| Registration Type                                                  | Individual Registration under 18 yrs. old; therefore, a                     |    |
| Team Type                                                          | Youth ▼* background check can NOT be ru                                     | n  |
| Division                                                           | Girls Fast Pitch • * This person will still be                              |    |
| Classification                                                     | Girls Class A Fast Pitch 16/Under registered/insured with the rest of       | of |
| Association                                                        | the team.                                                                   |    |
| Group                                                              | Select a Group  *                                                           | _  |
| League                                                             | N/A • •                                                                     |    |
| Registration Option                                                | JO (Youth) Individual, \$250 Deductible, Photo Card 🔹                       |    |
| Website                                                            |                                                                             |    |
| Notes                                                              |                                                                             |    |
|                                                                    |                                                                             |    |
|                                                                    |                                                                             |    |
|                                                                    |                                                                             |    |
|                                                                    | Fees                                                                        |    |
| Reg Option Short Player Price                                      | Coach Price ACE1 w/BGCK ACE2 w/BGCK ACE3 w/BGCK ACE4 w/BGCK Independent BGC |    |
| JO (Youth)<br>Individual,<br>\$250 \$<br>Deductible,<br>Photo Card | \$                                                                          |    |
| Add Team Cancel                                                    |                                                                             |    |

| Add New                                                            | Team Team                                                                   | ID: |
|--------------------------------------------------------------------|-----------------------------------------------------------------------------|-----|
| Players Information Possible                                       | Conflicts Invoice Preview                                                   |     |
| Your Role on Team                                                  | 🗷 Team Administrator 🗌 Head Coach 👘 Coach 🗐 Jr. Coach                       |     |
|                                                                    | Other Board Member                                                          |     |
| Team Name                                                          | Bat Busters *                                                               |     |
| Season                                                             | 2016 Year • *                                                               |     |
| Community/HomeTown                                                 | Any number of coaches may l                                                 | be  |
| Registration Type                                                  | Individual Registration registered/insured per team.                        |     |
| Team Type                                                          | Youth * marked will be registered/insu                                      |     |
| Division                                                           | Girls Fast Pitch • • with the rest of the team.                             |     |
| Classification                                                     | Girls Class A Fast Pitch 16/Under                                           |     |
| Association                                                        | •                                                                           |     |
| Group                                                              | Select a Group  *                                                           |     |
| League                                                             | N/A • •                                                                     |     |
| Registration Option                                                | JO (Youth) Individual, \$250 Deductible, Photo Card 🔹                       |     |
| Website                                                            |                                                                             |     |
| Notes                                                              |                                                                             |     |
|                                                                    | Fees                                                                        |     |
| Reg Option Short Player Price                                      | Coach Price ACE1 w/BGCK ACE2 w/BGCK ACE3 w/BGCK ACE4 w/BGCK Independent BGC |     |
| JO (Youth)<br>Individual,<br>\$250 \$<br>Deductible,<br>Photo Card | \$                                                                          |     |
| Add Team Cancel                                                    |                                                                             | •   |

| Add New                                                            | Team Team II                                                                                                    |  |  |  |  |  |  |
|--------------------------------------------------------------------|----------------------------------------------------------------------------------------------------|--|--|--|--|--|--|
| Players Information Possible C                                     | Conflicts Invoice Preview                                                                                                    |  |  |  |  |  |  |
| Your Role on Team                                                  | 🖉 Team Administrator 🔲 Head Coach 🛛 🔲 Coach 🗐 Jr. Coach                                                                            |  |  |  |  |  |  |
|                                                                    | Other Board Member                                                                                                    |  |  |  |  |  |  |
| Team Name                                                          | Bat Busters *                                                                                                    |  |  |  |  |  |  |
| Season                                                             | 2016 Year • *                                                                                                    |  |  |  |  |  |  |
| Community/HomeTown                                                 |                                                                                                    |  |  |  |  |  |  |
| Registration Type                                                  | Individual Registration •                                                                                                    |  |  |  |  |  |  |
| Team Type                                                          | Youth   *                                                                                                    |  |  |  |  |  |  |
| Division                                                           | Girls Fast Pitch   *                                                                                                    |  |  |  |  |  |  |
| Classification                                                     | Girls Class A Fast Pitch 16/Under •                                                                                                |  |  |  |  |  |  |
| Association                                                        |                                                                                                    |  |  |  |  |  |  |
| Group                                                              | Select a Group • • Group = JO (Youth) - JO                                                                                         |  |  |  |  |  |  |
| League                                                             | N/A • •                                                                                                    |  |  |  |  |  |  |
| Registration Option                                                | JO (Youth) Individual, \$250 Deductible, Photo Card 🔹 *                                                                            |  |  |  |  |  |  |
| Website                                                            |                                                                                                    |  |  |  |  |  |  |
| Notes                                                              |                                                                                                    |  |  |  |  |  |  |
|                                                                    | Free                                                                                                    |  |  |  |  |  |  |
| Reg Option Short Player Price C                                    | Fees           Coach Price         ACE1 w/BGCK         ACE2 w/BGCK         ACE3 w/BGCK         ACE4 w/BGCK         Independent BGC |  |  |  |  |  |  |
| JO (Youth)<br>Individual,<br>\$250 \$<br>Deductible,<br>Photo Card | \$ I I I I I I I I I I I I I I I I I I I                                                                                           |  |  |  |  |  |  |
| Add Team Cancel                                                    | 4                                                                                                    |  |  |  |  |  |  |

| Add Nev                                                            | v Team Team IE                                                                                                    | ):   |  |  |  |  |  |  |  |  |
|--------------------------------------------------------------------|----------------------------------------------------------------------------------------------------|------|--|--|--|--|--|--|--|--|
| Players Information Possib                                         | ble Conflicts Invoice Preview                                                                                                    |      |  |  |  |  |  |  |  |  |
| Your Role on Team                                                  | 🗷 Team Administrator 🔲 Head Coach 🛛 🔲 Coach 🗐 Jr. Coach                                                                                           | 1    |  |  |  |  |  |  |  |  |
|                                                                    | Other Board Member                                                                                                    |      |  |  |  |  |  |  |  |  |
| Team Name                                                          | Bat Busters *                                                                                                    |      |  |  |  |  |  |  |  |  |
| Season                                                             | 2016 Year • *                                                                                                    |      |  |  |  |  |  |  |  |  |
| Community/HomeTown                                                 |                                                                                                    |      |  |  |  |  |  |  |  |  |
| Registration Type                                                  | Individual Registration •                                                                                                    |      |  |  |  |  |  |  |  |  |
| Team Type                                                          | Youth •                                                                                                    |      |  |  |  |  |  |  |  |  |
| Division                                                           | Girls Fast Pitch                                                                                                    |      |  |  |  |  |  |  |  |  |
| Classification                                                     | Girls Class A Fast Pitch 16/Under •                                                                                                    |      |  |  |  |  |  |  |  |  |
| Association                                                        | *                                                                                                    | •    |  |  |  |  |  |  |  |  |
| Group                                                              | Select a Group *                                                                                                    |      |  |  |  |  |  |  |  |  |
| League                                                             | League = District # & JO Comm                                                                                                    | issi |  |  |  |  |  |  |  |  |
| Registration Option                                                | JO (Youth) Individual, \$250 Deductible, Photo Card 🔹                                                                                             | Т    |  |  |  |  |  |  |  |  |
| Website                                                            |                                                                                                    |      |  |  |  |  |  |  |  |  |
| Notes                                                              |                                                                                                    | l    |  |  |  |  |  |  |  |  |
|                                                                    |                                                                                                    |      |  |  |  |  |  |  |  |  |
| Reg Option Short Player Price                                      | Fees           Coach Price         ACE1 w/BGCK         ACE2 w/BGCK         ACE3 w/BGCK         ACE4 w/BGCK         Independent BGC                |      |  |  |  |  |  |  |  |  |
| JO (Youth)<br>Individual,<br>\$250 \$<br>Deductible,<br>Photo Card | Cuacifyine     ACE1 W/bock     ACE2 W/bock     ACE3 W/bock     ACE4 W/bock     Independent boc       \$     \$     \$     \$     \$     \$     \$ |      |  |  |  |  |  |  |  |  |
| Add Team Cancel                                                    |                                                                                                    |      |  |  |  |  |  |  |  |  |

| Add New 1                                                          | ſeam                            |                                              | Team ID:     |  |  |  |
|--------------------------------------------------------------------|---------------------------------|----------------------------------------------|--------------|--|--|--|
| Players Information Possible Conf                                  | licts Invoice Preview           |                                              |              |  |  |  |
| Your Role on Team                                                  | 🕑 Team Administrator 🗆 Hea      | ad Coach 🔲 Coach 🔲 Jr. Coach                 |              |  |  |  |
|                                                                    | Other Boa                       | ard Member                                   |              |  |  |  |
| Team Name                                                          | Bat Busters                     | *                                            |              |  |  |  |
| Season                                                             | 2016 Year 🔻                     |                                              |              |  |  |  |
| Community/HomeTown                                                 |                                 |                                              |              |  |  |  |
| Registration Type                                                  | Individual Registration         | <b>*</b>                                     |              |  |  |  |
| Team Type                                                          | Youth •                         | Select your Registra                         | tion Option. |  |  |  |
| Division                                                           | Girls Fast Pitch •              | (Registration Option                         |              |  |  |  |
| Classification                                                     | Girls Class A Fast Pitch 16/Un  |                                              |              |  |  |  |
| Association                                                        |                                 |                                              |              |  |  |  |
| Group                                                              | Select a Group                  | Select a Group  *                            |              |  |  |  |
| League                                                             | N/A •                           |                                              |              |  |  |  |
| Registration Option                                                | JO (Youth) Individual, \$250 De | eductible, Photo Card 🔻                      |              |  |  |  |
| Website                                                            |                                 |                                              |              |  |  |  |
| Notes                                                              |                                 |                                              |              |  |  |  |
| A                                                                  | fter selecting you              | r registration option, review tl             | ne           |  |  |  |
|                                                                    |                                 | ng for each option.                          |              |  |  |  |
|                                                                    | prici                           |                                              |              |  |  |  |
|                                                                    | 4                               | -<br>ees                                     |              |  |  |  |
|                                                                    | h Price ACE1 w/BGCK ACE2 w/     | BGCK ACE3 w/BGCK ACE4 w/BGCK Independent BGC |              |  |  |  |
| JO (Youth)<br>Individual,<br>\$250 \$<br>Deductible,<br>Photo Card | \$                              |                                              |              |  |  |  |
| Add Team Cancel                                                    |                                 |                                              | ,            |  |  |  |

| Add Nev                                                  | w Team Team ID                                                              |
|----------------------------------------------------------|-----------------------------------------------------------------------------|
| Players Information Possil                               | ble Conflicts Invoice Preview                                               |
| Your Role on Team                                        | 🖉 Team Administrator 🗌 Head Coach 👘 Coach 🗐 Jr. Coach                       |
|                                                          | Other Board Member                                                          |
| Team Name                                                | Bat Busters *                                                               |
| Season                                                   | 2016 Year 🔻                                                                 |
| Community/HomeTown                                       |                                                                             |
| Registration Type                                        | Individual Registration                                                     |
| Team Type                                                | Youth <ul> <li>*</li> </ul>                                                 |
| Division                                                 | Girls Fast Pitch • *                                                        |
| Classification                                           | Girls Class A Fast Pitch 16/Under •                                         |
| Association                                              | *                                                                           |
| Group                                                    | Select a Group V *                                                          |
| League                                                   | N/A ▼ *                                                                     |
| Registration Option                                      | JO (Youth) Individual, \$250 Deductible, Photo Card 🔹 *                     |
| Website                                                  |                                                                             |
| Notes                                                    | After reviewing your registration options, click add team.                  |
|                                                          | Fees                                                                        |
| Reg Option Shor Price                                    | Coach Price ACE1 w/BGCK ACE2 w/BGCK ACE3 w/BGCK ACE4 w/BGCK Independent BGC |
| JO (Youth)<br>Individual,<br>\$250 \$<br>Dedicti<br>Phot | \$                                                                          |
| Add Team Cancel                                          |                                                                             |

|                     | The team was added successfully.                                                                                                    |       |         |               |                        |          |                                                                           |       |          |      |         |      |     |        |             |           |
|---------------------|----------------------------------------------------------------------------------------------------|-------|---------|---------------|------------------------|----------|---------------------------------------------------------------------------|-------|----------|------|---------|------|-----|--------|-------------|-----------|
| Bat Busters Pending |                                                                                                    |       |         |               |                        |          | Click the "Add Team<br>Member" button to start<br>adding your players and |       |          |      |         |      |     |        |             |           |
| No                  | No Roster coaches.                                                                                                    |       |         |               |                        |          |                                                                           |       |          |      |         |      |     |        |             |           |
|                     |                                                                                                    | -     | s): No  | ne            |                        |          |                                                                           |       |          |      |         |      |     |        |             |           |
| Cli                 | View Issues         Click Go to initiate your selection.        Team Actions         Go        Printable Documents         Open         Add Team Members         Information         Possible Conflicts         Invoice Preview |       |         |               |                        |          |                                                                           |       |          |      |         |      |     |        |             |           |
| Ir                  | Sel                                                                                                    | ect A | ll Ur   | nselect All   | Select all on the page | Unselect | all on the page                                                           | Refre | esh Grid |      |         |      |     |        |             |           |
| [                   | Dra                                                                                                    | g a o | olumn h | eader here to | group by that column   |          |                                                                           |       |          |      |         |      |     |        |             |           |
|                     |                                                                                                    | #     | Photo   | PersonID      | Name                   | Role     | DOB                                                                       | BG    | ACE      | Conc | Birth C | Paid | Inv | Status | Status Date | BG Status |
|                     |                                                                                                    |       |         |               |                        |          |                                                                           | ]     |          |      |         |      |     |        |             |           |
| 6                   | ⊕     □     902259     First Last     Team<br>Administrate     5/25/1977     Pending     Pending     Not<br>Started                                                                                                    |       |         |               |                        |          |                                                                           |       |          |      |         |      |     |        |             |           |
|                     | < > >                                                                                                    |       |         |               |                        |          |                                                                           |       |          |      | >       |      |     |        |             |           |
|                     | Page 1 of 1 (1 items) < < Prev [1] Next > >                                                                                                    |       |         |               |                        |          |                                                                           |       |          |      |         |      |     |        |             |           |
| 5                   | ? <u>C</u>                                                                                                    | reate | Filter  |               |                        |          |                                                                           |       |          |      |         |      |     |        |             |           |
|                     |                                                                                                    |       |         |               |                        |          |                                                                           |       |          |      |         |      |     |        |             |           |

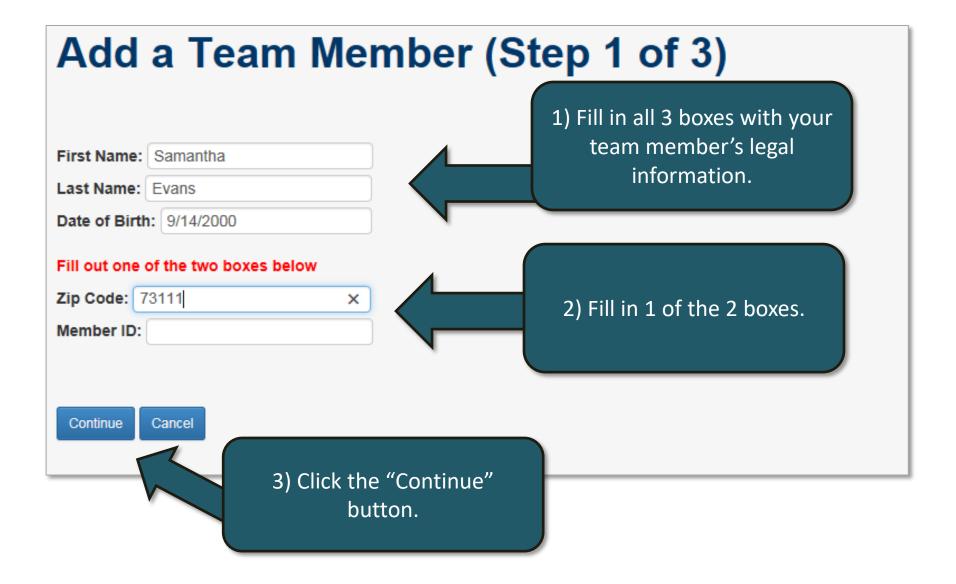

## Add a Team Member (Step 2 of 3)

## We may have found your team member's profile! Click the "Add Member" button if this is the correct person. Note: Scroll the Grid to the Right for A Drag a column header here to group by the Select Photo Per Photo Per

| Add Member          |           | <u>902260</u> | Samantha | Evans | OK - Oklahoma ASA | Oklahoma City | Oklahoma |   |
|---------------------|-----------|---------------|----------|-------|-------------------|---------------|----------|---|
| <                   |           |               |          |       |                   |               |          | > |
| Page 1 of 1 (1 iten | ms) < [1] |               |          |       |                   |               |          |   |
| P Create Filter     |           |               |          | ۲     |                   |               |          |   |

Is your team member not listed above? If not, you will need to create a new team member's profile or verify the information you entered by clicking the "Back" button.

Back

If your member does not have any matches, you will not see this page and you will automatically be directed to the next page.

## Add a Team Member (Step 2 of 3)

Back

Continue

Our records show that this team member has never been on RegisterASA.com! If this is correct, click the "Continue" button. If this is not correct, click the "Back" button to verify and/or alter the information you entered.

If you receive this page, there were not any matching profiles in the RegisterUSASoftball.com database. If you believe this to be incorrect, verify your search by clicking the "Back" button. If the same issue occurs, you may need to contact your team member to verify the information he or she last registered under.

## Add a Team Member (Step 3 of 3)

| Add New            | Member <u>See member's his</u> Team Name: Bat Busters | You will need to fill<br>selected the Phot                                                        | to ID card opt    | tion, you                             | n a * next to it. If you<br>a will be able to add<br>ing the link below. |
|--------------------|-------------------------------------------------------|---------------------------------------------------------------------------------------------------|-------------------|---------------------------------------|--------------------------------------------------------------------------|
| Role               |                                                       | other Board Member                                                                                |                   |                                       | Click here to<br>Upload Image                                            |
| Certified          |                                                       | yer on your players.                                                                              |                   |                                       |                                                                          |
| Name               | First Name Samantha *                                 | Middle Name Last Name Evans                                                                       | *                 | Email<br>Confirm Email                |                                                                          |
| Address            | 2801 NE 50th                                          | *                                                                                                 |                   |                                       |                                                                          |
| City               | Oklahoma City *                                       | State Oklahoma 🗸 * Zi                                                                             | ip 73111 *        | Date of Birth                         | 9/14/2000 * MM/DD/YYYY                                                   |
| Notes<br>Add To Te | eam Save & Add New Member                             | If you're done adding<br>members, click the "A<br>Team" button. If you ha<br>team members to add, | Add To<br>ve more | Phone<br>Gender<br>Drivers<br>License | Female  *                                                                |
|                    |                                                       | "Save & Add New Me<br>button.                                                                     |                   |                                       |                                                                          |

| ev<br>lick<br>Tea | <mark>/ Iss</mark><br>Go to<br>am A |         | your selectior | GoPrintable            | to view your<br>Document<br>s Invoice |                 | en   | Ad       | d Team | Member  |      |     | Once a   |     |
|-------------------|-------------------------------------|---------|----------------|------------------------|---------------------------------------|-----------------|------|----------|--------|---------|------|-----|----------|-----|
| Se                | elect A                             | ll Ur   | nselect All    | Select all on the page | Unselect                              | all on the page | Refr | esh Grid |        |         |      |     | members  |     |
| Dra               | ag a c                              | olumn h | eader here to  | group by that column   |                                       |                 |      |          | 1      |         |      |     | team, y  |     |
|                   | #                                   | Photo   | PersonID       | Name                   | Role                                  | DOB             | BG   | ACE      | Conc   | Birth C | Paid | Inv | "Gen     |     |
| ŧ                 |                                     |         | 902259         | <u>First Last</u>      | Team<br>Administrato                  | 5/25/1977       |      |          |        |         |      |     | Preview" |     |
| ŧ                 |                                     |         | 902270         | <u>Liam Hill</u>       | Coach                                 | 5/25/1980       |      |          |        |         |      |     | and pay  | foi |
| ŧ                 |                                     |         | 902259         | First Last             | Head<br>Coach                         | 5/25/1977       |      |          |        |         |      |     |          |     |
| Ð                 |                                     |         | 902260         | Samantha Evans         | Player                                | 9/14/2000       |      |          |        |         |      |     | Pending  |     |
| Ð                 |                                     |         | 902269         | Emily Gomez            | Player                                | 6/6/2000        |      |          |        |         |      |     | Pending  |     |
| ŧ                 |                                     |         | 902265         | Sophia Jackson         | Player                                | 6/22/2000       |      |          |        |         |      |     | Pending  |     |
| ŧ                 |                                     |         | 902264         | Lauren Lake            | Player                                | 4/23/2000       |      |          |        |         |      |     | Pending  |     |
| Ð                 |                                     |         | 902261         | Elizabeth Lopez        | Player                                | 3/8/2000        |      |          |        |         |      |     | Pending  |     |
| ŧ                 |                                     |         | 902266         | Madison Peterson       | Player                                | 5/1/2000        |      |          |        |         |      |     | Pending  |     |
| ŧ                 |                                     |         | 902262         | Nicole Smith           | Player                                | 12/5/2001       |      |          |        |         |      |     | Pending  |     |
| ŧ                 |                                     |         | 902268         | Lily Walker            | Player                                | 2/28/2000       |      |          |        |         |      |     | Pending  |     |
| ŧ                 |                                     |         | 902267         | Ava Watson             | Player                                | 1/2/2000        |      |          |        |         |      |     | Pending  |     |
| _                 |                                     |         |                |                        |                                       |                 |      |          |        |         |      |     |          |     |

all of your team rs are added to the you will click the nerate Invoice " button to submit ay for your team.

| Team Members Information Possible Conf                    | licts Invoice P         | review                                          |                                    |       |             |                                             | 1    |
|-----------------------------------------------------------|-------------------------|-------------------------------------------------|------------------------------------|-------|-------------|---------------------------------------------|------|
| If the Invoice Preview                                    | appears correct         | ct, please click the Submit & Create Invoice    | Button to continue                 | :>    | Crea        | te Invoice                                  |      |
| ** <b>Invoic</b><br>This is <u>M</u><br>How to fix the in | <u>OT</u> an actual Inv | oice                                            | lease Note: Any<br>tabs may affect |       |             |                                             | L    |
| Shipping Information:                                     | Team ID:                | : 66540                                         | This pa                            | ige v | vill al     | low yo                                      | u t  |
| First Last                                                | Team Na                 | ame: Bat Busters                                | preview                            | you   | r sub       | missio                                      | n a  |
| 2801 NE 50th St                                           | Group N                 | ame:                                            | -                                  |       |             |                                             |      |
| Oklahoma City , OK 73111                                  | League I                | Name                                            | prices                             | beio  | reim        | anzing                                      | , un |
|                                                           | League                  | Name.                                           |                                    | sub   | missi       | on.                                         |      |
| Please note that all pending members will b               | e submitted du          | ring the invoicing process.                     |                                    | _     |             |                                             |      |
|                                                           |                         |                                                 |                                    |       |             |                                             |      |
| Drag a column header here to group by that colum          | IN                      |                                                 |                                    |       |             |                                             |      |
| Member Information                                        |                         | Item Description                                |                                    | Qty   | Price       | Amount                                      |      |
|                                                           |                         |                                                 |                                    |       |             |                                             |      |
| 902259 - First Last (Head Coach)                          |                         | JO Individual Non-Player - \$250, Non-Photo Ca  | rd                                 | 1     | \$\$.\$\$   | \$\$.\$\$                                   |      |
| 902260 - Samantha Evans (Player) Birth Certificate        | e Required              | JO Individual Player - \$250.00, Non-Photo Card |                                    | 1     | \$\$\$.\$\$ | \$\$\$.\$\$                                 |      |
| 902261 - Elizabeth Lopez (Player) Birth Certificate       | Required                | JO Individual Player - \$250.00, Non-Photo Card |                                    | 1     | \$\$\$.\$\$ | \$\$\$.\$\$                                 |      |
| 902262 - Nicole Smith (Player) Birth Certificate Red      | quired                  | JO Individual Player - \$250.00, Non-Photo Card |                                    | 1     | \$\$\$.\$\$ | \$\$\$.\$\$                                 |      |
| 902263 - Kimberly Williams (Player) Birth Certificat      | e Required              | JO Individual Player - \$250.00, Non-Photo Card |                                    | 1     | \$\$\$.\$\$ | \$\$\$.\$\$                                 |      |
| 902264 - Lauren Lake (Player) Birth Certificate Rec       | quired                  | JO Individual Player - \$250.00, Non-Photo Card |                                    | 1     | \$\$\$.\$\$ | \$\$\$.\$\$                                 |      |
| 902265 - Sophia Jackson (Player) Birth Certificate        | Required                | JO Individual Player - \$250.00, Non-Photo Card |                                    | 1     | \$\$\$.\$\$ | \$\$\$.\$\$                                 |      |
| 902266 - Madison Peterson (Player) Birth Certificat       | e Required              | JO Individual Player - \$250.00, Non-Photo Card |                                    | 1     | \$\$\$.\$\$ | \$\$\$.\$\$                                 |      |
| 902267 - Ava Watson (Player) Birth Certificate Req        | uired                   | JO Individual Player - \$250.00, Non-Photo Card |                                    | 1     | \$\$\$.\$\$ | \$\$\$.\$\$                                 |      |
| 902268 - Lily Walker (Player) Birth Certificate Requ      | uired                   | JO Individual Player - \$250.00, Non-Photo Card |                                    | 1     | \$\$\$.\$\$ | \$\$\$.\$\$                                 |      |
| 902269 - Emily Gomez (Player) Birth Certificate Re        | quired                  | JO Individual Player - \$250.00, Non-Photo Card |                                    | 1     | \$\$\$.\$\$ | \$\$\$.\$\$                                 |      |
| 902270 - Liam Hill (Coach)                                |                         | JO Individual Non-Player - \$250, Non-Photo Ca  | rd                                 | 1     | \$\$.\$\$   | \$\$.\$\$                                   |      |
| Page 1 of 1 (12 items) < [1] > Clie                       | ck t <u>he "(</u>       | Create Invoice"                                 |                                    |       |             | >                                           |      |
|                                                           |                         | utton.                                          | ng & Hand<br>Amount [              |       |             | \$\$\$\$.\$\$<br>\$\$.\$\$<br>\$\$\$\$.\$\$ |      |
| If the Invoice Preview                                    | / appears correc        | ct, please click the Submit & Create Invoice    |                                    |       | Crea        | ite Invoice                                 |      |

| am P                  |                                  |                                                                                                    | P   |
|-----------------------|----------------------------------|----------------------------------------------------------------------------------------------------|-----|
|                       | Registration Subm                | ission Confirmation                                                                                               | ×   |
| <u>rst l</u><br>ama   |                                  | mitting your registrations. Please enter your shipping address and payment<br>y items that may be shipped to you. | P   |
|                       | Roster Type:                     | Standard V                                                                                                    |     |
| <u>mily</u>           | Registration<br>Option:          | JO (Youth) Individual, \$250 Deductible, Non-Photo $$                                                             | P   |
|                       | Ship Method:                     | USPS 1st Class 🗸                                                                                                  | - P |
| aure                  | Recipient Name                   | First Last                                                                                                    | Р   |
| <u>izab</u>           | Ship To:                         |                                                                                                    | Р   |
| adis                  |                                  | 2801 NE 50th St<br>Oklahoma City<br>OK 7311                                                                       | P   |
| i <u>cole</u><br>ly M | Special Shipping<br>Instructions | Note: USA Softball of Nebraska<br>requires payment submitted<br>via PayPal or credit card.                        | P   |
| <u>va V</u>           |                                  | When you're ready to create                                                                                       | P   |
| <u>mbe</u>            | Please note t<br>issued by co    | your invoice, click the "Submit" the<br>button.                                                                   | P   |
| ev                    | Submit Can                       | cel                                                                                                    |     |

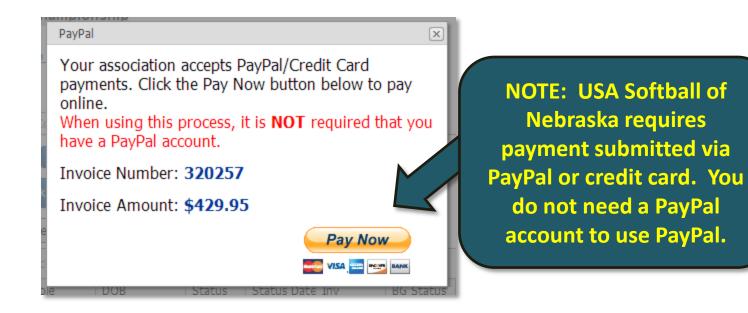

|     |         | Ba                                     | t Bu           | sters s                | ubmitted                     | ł                                   |      |           |        |         |      |        | Теа       | am ID:        | 66540          |
|-----|---------|----------------------------------------|----------------|------------------------|------------------------------|-------------------------------------|------|-----------|--------|---------|------|--------|-----------|---------------|----------------|
|     | ice(    | d Rost<br>s): <u>125</u><br><u>ues</u> |                | _                      | pice(s),                     | need to v<br>click the<br>up in ano | nur  | nber      | and    |         |      |        | G         | enerate Invoi | ce Preview     |
|     |         | o <i>initiate</i> ;<br>ctions          | your selectior |                        | n to view your<br>e Document |                                     | en   | Ad        | d Team | Member  |      |        |           |               |                |
| Теа | am Me   | embers                                 | Informatio     | on Possible Conflic    | ts Invoice                   | e Preview                           |      |           |        |         |      |        |           |               |                |
| Se  | elect A | ll Ur                                  | select All     | Select all on the page | Unselect                     | all on the page                     | Refi | resh Grid |        |         |      |        |           |               |                |
| Dra | ag a o  | olumn h                                | eader here to  | group by that column   | I                            |                                     |      |           |        |         |      |        |           |               |                |
|     | #       | Photo                                  | PersonID       | Name                   | Role                         | DOB                                 | BG   | ACE       | Conc   | Birth C | Paid | Inv    | Status    | Status Date   | BG Status      |
| ÷   |         |                                        | 902259         | <u>First Last</u>      | Team<br>Administrate         | 5/25/1977                           |      |           |        |         |      |        | Submitted |               | Cleared        |
| Đ   |         |                                        | 902270         | Liam Hill              | Coach                        | 5/25/1980                           |      |           |        |         |      | 125629 | Submitted |               | Not<br>Started |
| Ð   |         |                                        | 902259         | First Last             | Head<br>Coach                | 5/25/1977                           |      |           |        |         |      | 125629 | Submitted |               | Cleared        |
| Ð   |         |                                        | 902260         | Samantha Evans         | Player                       | 9/14/2000                           |      |           |        |         |      | 125629 | Submitted |               |                |
| _   |         |                                        | 002260         | Emily Gomez            | Diavor                       | 6/6/2000                            |      |           |        |         |      | 125620 | Submitted |               |                |

| ASA                                                               |            |                                                        | Che                      |        |             | pfd fo        |     |
|-------------------------------------------------------------------|------------|--------------------------------------------------------|--------------------------|--------|-------------|---------------|-----|
|                                                                   |            |                                                        |                          | click  | king o      | n the         | num |
| <b>V</b> .                                                        |            | Team or League Information                             | 1                        |        |             |               |     |
| Shipping Information:                                             | ID: 665    | 40                                                     | Invoice Da               | ate:   |             | 12/01/15      |     |
| First Last                                                        | Name:      |                                                        | Invoice N                | umber: |             | 125629        |     |
| 2801 NE 50th St                                                   | Bat Bus    |                                                        |                          |        |             |               |     |
| Oklahoma City, OK 73111<br>Admin Name: First Last                 | Group:     | League:                                                | Players:                 |        |             | 10            |     |
| Admin Email: Example@softball.org                                 |            |                                                        | Non-Playe                | ers    |             | 2             |     |
| Admin Phone: 405-425-3491                                         | Current    | HC: First Last<br>Example@softball.org<br>405-425-3491 | Classifica<br>Girls Clas |        | Pitch 18/U  | nder          |     |
| Individual Registration                                           |            | Description                                            |                          | Qty    | Price       | Amount        |     |
| 902259 - First Last (Head Coach)                                  |            | JO Individual Non-Player - \$250, Non-Photo Care       | 1                        | 1      | \$\$.\$\$   | \$\$.\$\$     |     |
| 902260 - Samantha Evans (Player) Birth C<br>Required              | ertificate | JO Individual Player - \$250.00, Non-Photo Card        |                          | 1      | \$\$\$.\$\$ | \$\$\$.\$\$   |     |
| 902261 - Elizabeth Lopez (Player) Birth Ce<br>Required            | rtificate  | JO Individual Player - \$250.00, Non-Photo Card        |                          | 1      | \$\$\$.\$\$ | \$\$\$.\$\$   |     |
| 902262 - Nicole Smith (Player) Birth Certifi<br>Required          | ate        | JO Individual Player - \$250.00, Non-Photo Card        |                          | 1      | \$\$\$.\$\$ | \$\$\$.\$\$   |     |
| 902263 - Kimberly Williams (Player) Birth<br>Certificate Required |            | JO Individual Player - \$250.00, Non-Photo Card        |                          | 1      | \$\$\$.\$\$ | \$\$\$.\$\$   |     |
| 902264 - Lauren Lake (Player) Birth Certifio<br>Required          | ate        | JO Individual Player - \$250.00, Non-Photo Card        |                          | 1      | \$\$\$.\$\$ | \$\$\$.\$\$   |     |
| 902265 - Sophia Jackson (Player) Birth Ce<br>Required             | rtificate  | JO Individual Player - \$250.00, Non-Photo Card        |                          | 1      | \$\$\$.\$\$ | \$\$\$.\$\$   |     |
| 902266 - Madison Peterson (Player) Birth<br>Certificate Required  |            | JO Individual Player - \$250.00, Non-Photo Card        |                          | 1      | \$\$\$.\$\$ | \$\$\$.\$\$   |     |
| 902267 - Ava Watson (Player) Birth Certific<br>Required           | ate        | JO Individual Player - \$250.00, Non-Photo Card        |                          | 1      | \$\$\$.\$\$ | \$\$\$.\$\$   |     |
| 902268 - Lily Walker (Player) Birth Certifica<br>Required         | te         | JO Individual Player - \$250.00, Non-Photo Card        |                          | 1      | \$\$\$.\$\$ | \$\$\$.\$\$   |     |
| 902269 - Emily Gomez (Player) Birth Certif<br>Required            | cate       | JO Individual Player - \$250.00, Non-Photo Card        |                          | 1      | \$\$\$.\$\$ | \$\$\$.\$\$   |     |
| 902270 - Liam Hill (Coach)                                        |            | JO Individual Non-Player - \$250, Non-Photo Car        | 1                        | 1      | \$\$.\$\$   | \$\$.\$\$     |     |
| JO (Youth) Indiv \$250 Non-Photo (Players                         | and Non    | Players)                                               |                          | :      |             |               |     |
|                                                                   |            | Total Cards: 12                                        |                          |        | Total:      | \$\$\$.\$\$   |     |
|                                                                   |            | Shipping & Handling: USPS 1st Cl                       | ass                      |        |             | \$\$\$.\$\$   |     |
|                                                                   |            |                                                        |                          | Δ-     | nount Due:  | \$\$\$\$.\$\$ |     |

All coaches must be individually registered to be covered. Invoices must be recieved within 10 days from when it was created or it will be denied.

| Invo<br>Viev<br>Play<br>Click | ndard<br>nice(s<br>v Issu<br>ver Co<br>c Go to<br>am Ac | I Rost<br>s): <u>125</u><br>ues<br>ount I | ter<br>5622<br>3) psoce<br>your selection | GoPrintable            | to view you<br>Documen | Click<br>link<br>and | to v<br>how | view<br>/ to r<br>issue | any<br>esol<br>es. | issue        | es           |        |           | enerate Invoi |                |
|-------------------------------|---------------------------------------------------------|-------------------------------------------|-------------------------------------------|------------------------|------------------------|----------------------|-------------|-------------------------|--------------------|--------------|--------------|--------|-----------|---------------|----------------|
| Se                            | elect Al                                                | l Ur                                      | nselect All                               | Select all on the page | Unselec                | t all on the page    | Refr        | esh Grid                |                    |              |              |        |           |               |                |
| Dr                            | ag a co                                                 | plumn h<br>Photo                          | eader here to<br>PersonID                 | group by that column   | Role                   | DOB                  | BG          | ACE                     | Conc               | Birth C      | Paid         | Inv    | Status    | Status Date   | BG Status      |
| Đ                             |                                                         |                                           | 902259                                    | <u>First Last</u>      | Team<br>Admin          | 5/25/1977            |             |                         |                    |              |              |        | Submitted |               | Cleared        |
| Ð                             |                                                         |                                           | 902270                                    | Liam Hill              | Coach                  | 5/25/1980            |             |                         |                    |              | <b>√</b>     | 125629 | Submitted |               | Not<br>Started |
| Ð                             |                                                         |                                           | 902259                                    | <u>First Last</u>      | Head<br>Coach          | 5/25/1977            |             |                         |                    |              | $\checkmark$ | 125629 | Submitted |               | Cleared        |
| Ð                             |                                                         |                                           | 902260                                    | Samantha Evans         | Player                 | 9/14/2000            |             |                         |                    | $\checkmark$ | $\checkmark$ | 125629 | Submitted |               |                |
| Ð                             |                                                         |                                           | 902269                                    | Emily Gomez            | Player                 | 6/6/2000             |             |                         |                    | $\checkmark$ | $\checkmark$ | 125629 | Submitted |               |                |
| Ð                             |                                                         |                                           | 902265                                    | Sophia Jackson         | Player                 | 6/22/2000            |             |                         |                    | $\checkmark$ | $\checkmark$ | 125629 | Submitted |               |                |
| Ð                             |                                                         |                                           | 902264                                    | Lauren Lake            | Player                 | 4/23/2000            |             |                         |                    | $\checkmark$ | $\checkmark$ | 125629 | Submitted |               |                |
| Ð                             |                                                         |                                           | 902261                                    | Elizabeth Lopez        | Player                 | 3/8/2000             |             |                         |                    | $\checkmark$ | $\checkmark$ | 125629 | Submitted |               |                |
| Ð                             |                                                         |                                           | 902266                                    | Madison Peterson       | Player                 | 5/1/2000             |             |                         |                    | $\checkmark$ | $\checkmark$ | 125629 | Submitted |               |                |

| voi<br>iew<br>laye<br>Click<br>Tea<br>Tea<br>Sel | Go to<br>m Ac | s): <u>404</u><br><u>ues</u><br>ount E<br>o <i>initiate</i><br>ctions<br>embers | By Associa<br>your selection<br>Information<br>select All | GoPrintab                | n to view you<br>le Documer<br>ets Invoic<br>e Unselec |     | en           |     |      | BG (         | Back         | eck mar<br>(ground<br>(leared) | ds have  |             | Y              |
|--------------------------------------------------|---------------|---------------------------------------------------------------------------------|-----------------------------------------------------------|--------------------------|--------------------------------------------------------|-----|--------------|-----|------|--------------|--------------|--------------------------------|----------|-------------|----------------|
|                                                  | #             | Photo                                                                           | PersonID                                                  | Name                     | Role                                                   | DOB | BG           | ACE | Conc | Birth C      | Paid         | Inv                            | Status   | Status Date | G Status       |
| ŧ                                                |               |                                                                                 | 408465                                                    | Matt Mullendore          | <u>Team</u><br>Admin                                   |     | <b>\</b>     |     |      |              |              |                                | Approved | 1/11/2016   | Cleared        |
| ŧ                                                |               |                                                                                 | 567739                                                    | Mike Liesch              | Coach                                                  |     | 1            |     |      |              | <b>\</b>     | 404754                         | Approved | 1/11/2016   | Cleared        |
| ŧ                                                |               |                                                                                 | 408465                                                    | Matt Mullendore          | Head<br>Coach                                          |     | $\checkmark$ |     |      |              | $\checkmark$ | 404754                         | Approved | 1/11/2016   | Cleared        |
| ŧ                                                |               |                                                                                 | 566466                                                    | Anthony Eugene<br>Storer | Coach                                                  |     |              |     |      |              |              | 404754                         | Approved | 1/11/2016   | Not<br>Started |
| Ð                                                |               |                                                                                 | 567715                                                    | Kaitlyn Cook             | Player                                                 |     |              |     |      | $\checkmark$ | $\checkmark$ | 404754                         | Approved | 1/11/2016   |                |
| ŧ                                                |               |                                                                                 | 567722                                                    | Haleigh Hoefs            | Player                                                 |     |              |     |      | $\checkmark$ | $\checkmark$ | 404754                         | Approved | 1/11/2016   |                |
| ŧ                                                |               |                                                                                 | 794590                                                    | Amelia Jarecke           | Player                                                 |     |              |     |      | $\checkmark$ | $\checkmark$ | 404754                         | Approved | 1/11/2016   |                |
| Ð                                                |               |                                                                                 | 772319                                                    | Kailey Jelinek           | Player                                                 |     |              |     |      | $\checkmark$ | $\checkmark$ | 404754                         | Approved | 1/11/2016   |                |
| ÷                                                |               |                                                                                 | 789318                                                    | Shelbi Larson            | Player                                                 |     |              |     |      | 1            | <b>\</b>     | 404754                         | Approved | 1/11/2016   |                |

| ivo<br>iew<br>lay<br>Click | ice(<br>/ Iss<br>er C | s): <u>404</u><br>sues<br>count E |                           | GoPrintab                | n to view you<br>le Documer | ngular Snip<br>rr selection.<br>nts ✓ Ope | en           |          | whic | h Bir<br>veri | th C<br>fied | eck mar<br>ertificat<br>by your<br>iissione | tes ha <sup>.</sup><br><sup>-</sup> local | ve          |                |
|----------------------------|-----------------------|-----------------------------------|---------------------------|--------------------------|-----------------------------|-------------------------------------------|--------------|----------|------|---------------|--------------|---------------------------------------------|-------------------------------------------|-------------|----------------|
|                            | elect A               |                                   |                           | Select all on the page   |                             | t all on the page                         | Refre        | esh Grid |      |               | Ļ            |                                             |                                           |             |                |
| Dra                        | aga (<br>#            | column h                          | eader here to<br>PersonID | group by that colum      | n<br>Role                   | DOB                                       | BG           | ACE      | Conc | Birth C       | Paid         | Inv                                         | Status                                    | Status Date | BG Status      |
| ŧ                          |                       |                                   | 408465                    | Matt Mullendore          | Team<br>Admin               |                                           |              |          |      |               |              |                                             | Approved                                  | 1/11/2016   | Cleared        |
| Đ                          |                       |                                   | 567739                    | Mike Liesch              | Coach                       |                                           | V            |          |      |               | <b>\</b>     | 404754                                      | Approved                                  | 1/11/2016   | Cleared        |
| ŧ                          |                       |                                   | 408465                    | Matt Mullendore          | Head<br>Coach               |                                           | $\checkmark$ |          |      |               | -            | 404754                                      | Approved                                  | 1/11/2016   | Cleared        |
| ŧ                          |                       |                                   | 566466                    | Anthony Eugene<br>Storer | Coach                       |                                           |              |          |      |               | -            | 404754                                      | Approved                                  | 1/11/2016   | Not<br>Started |
| ŧ                          |                       |                                   | 567715                    | Kaitlyn Cook             | Player                      |                                           |              |          |      | $\checkmark$  | $\checkmark$ | 404754                                      | Approved                                  | 1/11/2016   |                |
| Ð                          |                       |                                   | 567722                    | Haleigh Hoefs            | Player                      |                                           |              |          |      | $\checkmark$  | $\checkmark$ | 404754                                      | Approved                                  | 1/11/2016   |                |
| ŧ                          |                       |                                   | 794590                    | Amelia Jarecke           | Player                      |                                           |              |          |      | $\checkmark$  | $\checkmark$ | 404754                                      | Approved                                  | 1/11/2016   |                |
| ŧ                          |                       |                                   | 772319                    | Kailey Jelinek           | Player                      |                                           |              |          |      | $\checkmark$  | $\checkmark$ | 404754                                      | Approved                                  | 1/11/2016   |                |
| ŧ                          |                       |                                   | 789318                    | Shelbi Larson            | Player                      |                                           |              |          |      | $\checkmark$  | $\checkmark$ | 404754                                      | Approved                                  | 1/11/2016   |                |

| voi<br>ew<br>aye<br>lick<br>Tea | ice(<br>iss<br>er C<br>Go t | s): <u>404</u><br>sues<br>count E | By Associ     | GoPrintable              | Documen                     | r selection.<br>Its V Ope | n            |          |      | -            |              | eck mar<br>been p |          | NS          |                |
|---------------------------------|-----------------------------|-----------------------------------|---------------|--------------------------|-----------------------------|---------------------------|--------------|----------|------|--------------|--------------|-------------------|----------|-------------|----------------|
| Se                              | lect A                      | All Ur                            | nselect All   | Select all on the page   | Unselec                     | t all on the page         | Refre        | esh Grid | ]    |              |              | <u> </u>          |          |             |                |
| Dra                             | agao<br>#                   | column h<br>Photo                 | eader here to | o group by that column   | Role                        | DOB                       | BG           | ACE      | Conc | Birth C      | Paid         | Inv               | Status   | Status Date | BG Statu       |
|                                 |                             |                                   |               |                          |                             |                           |              |          |      |              |              |                   |          |             |                |
| ŧ                               |                             |                                   | 408465        | Matt Mullendore          | <u>Team</u><br><u>Admin</u> |                           | $\checkmark$ |          |      |              |              |                   | Approved | 1/11/2016   | Cleared        |
| ŧ                               |                             |                                   | 567739        | <u>Mike Liesch</u>       | Coach                       |                           | $\checkmark$ |          |      |              | $\checkmark$ | 404754            | Approved | 1/11/2016   | Cleared        |
| Ð                               |                             |                                   | 408465        | Matt Mullendore          | Head<br>Coach               |                           | $\checkmark$ |          |      |              | $\checkmark$ | 404754            | Approved | 1/11/2016   | Cleared        |
| ŧ                               |                             |                                   | 566466        | Anthony Eugene<br>Storer | Coach                       |                           |              |          |      |              | $\checkmark$ | 404754            | Approved | 1/11/2016   | Not<br>Started |
| Ð                               |                             |                                   | 567715        | <u>Kaitlyn Cook</u>      | Player                      |                           |              |          |      | $\checkmark$ | $\checkmark$ | 404754            | Approved | 1/11/2016   |                |
| Ð                               |                             |                                   | 567722        | Haleigh Hoefs            | Player                      |                           |              |          |      | $\checkmark$ | $\checkmark$ | 404754            | Approved | 1/11/2016   |                |
| Ð                               |                             |                                   | 794590        | Amelia Jarecke           | Player                      |                           |              |          |      | $\checkmark$ | $\checkmark$ | 404754            | Approved | 1/11/2016   |                |
| Ð                               |                             |                                   | 772319        | Kailey Jelinek           | Player                      |                           |              |          |      |              | -            | 404754            | Approved | 1/11/2016   |                |
| Đ                               |                             |                                   | 789318        | Shelbi Larson            | Player                      |                           |              |          |      |              | J            | 404754            | Approved | 1/11/2016   |                |

| voi<br>ew<br>aye<br>lick<br>Tea | ice(s<br>iss<br>er C<br>Go to<br>m Ac | s): <u>404</u><br><u>ues</u><br>ount E | <b>3y Associ</b><br>your selection | GoPrintable              | o view you<br>Documen       | ts V Ope                       | n            |          |      |              |              | eck mar<br>en appi |            |             |                |
|---------------------------------|---------------------------------------|----------------------------------------|------------------------------------|--------------------------|-----------------------------|--------------------------------|--------------|----------|------|--------------|--------------|--------------------|------------|-------------|----------------|
|                                 | lect A                                |                                        | select All                         | Select all on the page   | 7                           | e Preview<br>t all on the page | Refre        | esh Grid | ]    |              |              |                    |            | 7           | _              |
| Dra                             | ng a c                                | column h                               | eader here to                      | group by that column     |                             |                                |              |          |      |              |              |                    | $\searrow$ |             |                |
|                                 | #                                     | Photo                                  | PersonID                           | Name                     | Role                        | DOB                            | BG           | ACE      | Conc | Birth C      | Paid         | Inv                | Status     | Status Date | BG Statu       |
| ÷                               |                                       |                                        | 408465                             | Matt Mullendore          | <u>Team</u><br><u>Admin</u> |                                | <b>√</b>     |          |      |              |              |                    | Approved   | 1/11/2016   | Cleared        |
| Đ                               |                                       |                                        | 567739                             | Mike Liesch              | Coach                       |                                | $\checkmark$ |          |      |              | $\checkmark$ | 404754             | Approved   | 1/11/2016   | Cleared        |
| Đ                               |                                       |                                        | 408465                             | Matt Mullendore          | Head<br>Coach               |                                | 1            |          |      |              | 1            | 404754             | Approved   | 1/11/2016   | Cleared        |
| Đ                               |                                       |                                        | 566466                             | Anthony Eugene<br>Storer | Coach                       |                                |              |          |      |              | -            | 404754             | Approved   | 1/11/2016   | Not<br>Started |
| Ð                               |                                       |                                        | 567715                             | <u>Kaitlyn Cook</u>      | Player                      |                                |              |          |      | $\checkmark$ | $\checkmark$ | 404754             | Approved   | 1/11/2016   |                |
| ÷                               |                                       |                                        | 567722                             | Haleigh Hoefs            | Player                      |                                |              |          |      | $\checkmark$ | $\checkmark$ | 404754             | Approved   | 1/11/2016   |                |
| Ð                               |                                       |                                        | 794590                             | Amelia Jarecke           | Player                      |                                |              |          |      | -            | -            | 404754             | Approved   | 1/11/2016   |                |
| Ð                               |                                       |                                        | 772319                             | Kailey Jelinek           | Player                      |                                |              |          |      | -            | -            | 404754             | Approved   | 1/11/2016   |                |
| Đ                               |                                       |                                        | 789318                             | Shelbi Larson            | Player                      |                                |              |          |      |              |              | 404754             | Approved   | 1/11/2016   |                |

| iew<br>laye<br>Click<br>Tea | darc<br>ce(s<br>iss<br>er C<br>Go to<br>m Ac | d Rost<br>s): <u>125</u><br><u>ues</u><br>count E<br><u>o initiate p</u><br>ctions | er<br>5629<br>By Associ | Go -Printabl<br>BG Cons<br>Insurance<br>JO Cham | e<br>n to view-youi<br>e Documen | C<br>t<br>selection.<br>ts<br>ope | an<br>comr<br>use<br>dro<br>eam<br>yo | nd "A<br>mission<br>the "<br>op do<br>op do<br>our R | ppro<br>oner,<br>Prin<br>own<br>cum<br>oste<br>Cer | oved"<br>, you<br>table<br>box t<br>ents | by v<br>will<br>Doe<br>co pr<br>whi<br>Ins | k as "Pa<br>your JO<br>be able<br>cument<br>int you<br>ch inclu<br>urance | e to<br>s"<br>r<br>ude | Im ID:<br>enerate Invoi | 66540<br>ce Preview |
|-----------------------------|----------------------------------------------|------------------------------------------------------------------------------------|-------------------------|-------------------------------------------------|----------------------------------|-----------------------------------|---------------------------------------|------------------------------------------------------|----------------------------------------------------|------------------------------------------|--------------------------------------------|---------------------------------------------------------------------------|------------------------|-------------------------|---------------------|
| Dra                         | gao<br>#                                     | Photo                                                                              | PersonID                | group by that column                            | Role                             | DOB                               | BG                                    | ACE                                                  | Conc                                               | Birth C                                  | Paid                                       | Inv                                                                       | Status                 | Status Date             | BG Status           |
|                             |                                              |                                                                                    |                         |                                                 |                                  |                                   | 1                                     |                                                      |                                                    |                                          |                                            |                                                                           |                        |                         |                     |
| Ð                           |                                              |                                                                                    | 902259                  | First Last                                      | <u>Team</u><br>Admin             | 5/25/1977                         |                                       |                                                      |                                                    |                                          |                                            |                                                                           | Approved               | 12/1/2015               | Cleared             |
| Ð                           |                                              |                                                                                    | 902270                  | <u>Liam Hill</u>                                | Coach                            | 5/25/1980                         |                                       |                                                      |                                                    |                                          | $\checkmark$                               | 125629                                                                    | Approved               | 12/1/2015               | Not<br>Started      |
| ŧ                           |                                              |                                                                                    | 902259                  | First Last                                      | Head<br>Coach                    | 5/25/1977                         |                                       |                                                      |                                                    |                                          | $\checkmark$                               | 125629                                                                    | Approved               | 12/1/2015               | Cleared             |
| Ð                           |                                              |                                                                                    | 902260                  | Samantha Evans                                  | Player                           | 9/14/2000                         |                                       |                                                      |                                                    | $\checkmark$                             | $\checkmark$                               | 125629                                                                    | Approved               | 12/1/2015               |                     |
| ŧ                           |                                              |                                                                                    | 902269                  | Emily Gomez                                     | Player                           | 6/6/2000                          |                                       |                                                      |                                                    | $\checkmark$                             | $\checkmark$                               | 125629                                                                    | Approved               | 12/1/2015               |                     |
| Đ                           |                                              |                                                                                    | 902265                  | Sophia Jackson                                  | Player                           | 6/22/2000                         |                                       |                                                      |                                                    | 1                                        | 1                                          | 125629                                                                    | Approved               | 12/1/2015               |                     |

#### Welcome Back First Last! Important Updates: You have 6 new Update Messages! Click here to view them. Your Member ID is: 902259 **Registration Menu** cition Contact(s) Team Administrators access concerns, here is contact Umpires association their team's page by clicking the Go To My Umpire Page "View Teams" button, then clicking the current season. Individually Registere This will allow you to add View My Teams eam additional players or print your 2015 Season documents. ered Leagues 2016 Season **Umpire Contact** View My Leagues -Add League Name: Association: Teams - Please contact your local association to learn Phone: more about becoming an ASA Sactioned Only Team. Email:

## Welcome Back First Last!

Your Member ID is: 902259

#### **Registration Menu**

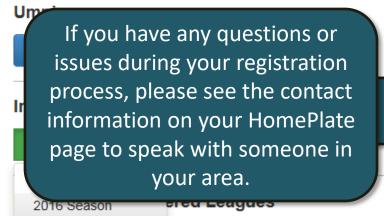

View My Leagues -

Add League

**Teams** - Please contact your local association to learn more about becoming an ASA Sactioned Only Team.

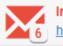

Important Updates: You have 6 new Update Messages! <u>Click</u> <u>here</u> to view them.

#### Local Association Contact(s)

If you have questions or concerns, here is contact information for your local association.

#### **RegisterASA Contact**

Name: Association: Phone: Email:

#### **Umpire Contact**

Name: Association: Phone: Email:

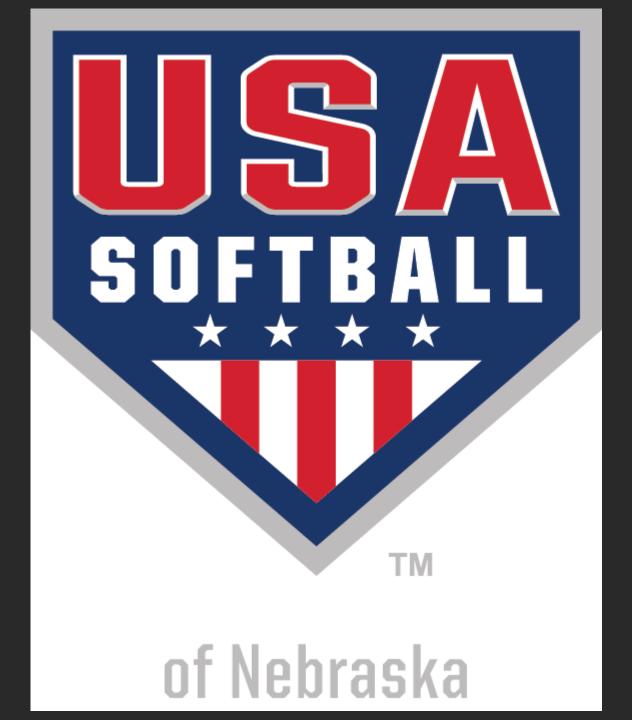